## interscience

# **LES APPLI'NEWS**

Avril 2024

### *LE POINT APPLICATIF*

#### Résultat anticipé

La lecture en temps réel du ScanStation permet de suivre la croissance microbienne. Pour rappel, la cinétique de la croissance microbienne passe par **plusieurs phases**. La première d'entre elles est la **phase de latence** pendant laquelle les micro-organismes **s'adaptent à leur milieu**. Une fois adaptés, ils commencent à se **diviser activement**, provoquant l'apparition des colonies de manière exponentielle ; c'est la phase de **croissance exponentielle**. Quand toutes les colonies sont apparues, la courbe de croissance passe en phase **stationnaire**, correspondant au **grossissement de chaque colonie**. Pour déterminer le temps nécessaire à l'obtention des résultats anticipés, il faut **noter le temps nécessaire à l'apparition de toutes les colonies** dans des conditions données.

(Oor

ᡃᠷ

Avec un nombre d'analyses statistiquement représentatif, il est possible de déterminer le moment où il n'y a plus de nouvelles colonies, c'està-dire lorsque **la phase stationnaire est atteinte**. Durant cette phase, le nombre d'UFC est déjà représentatif du résultat final, c'est **le résultat anticipé**.

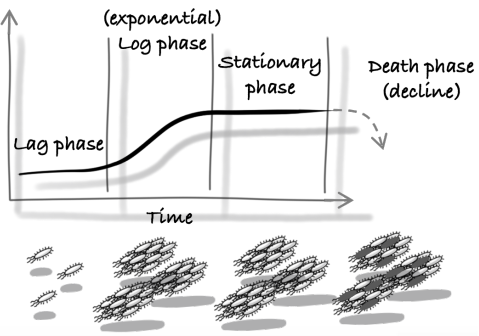

**RÉSULTATS ANTICIPÉS AVEC SCANSTATION** 

**RÉSULTATS<br>MÉTHODE<br>CLASSIQUE** 

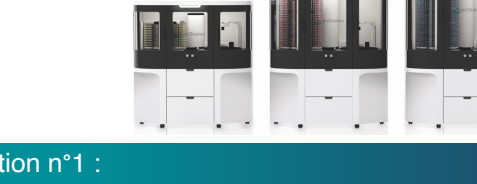

#### *LES QUESTIONS APPLICATIVES*

#### Question n°1 :

#### *« Quel est l'intérêt d'un résultat anticipé ? »*

Le ScanStation permet d'obtenir un résultat anticipé des analyses microbiologiques. Cela signifie que si le client effectue une **validation**, selon l'analyse, il est possible d'obtenir des résultats **jusqu'à 3 fois avant la fin de l'incubation**. Par exemple, pour un dénombrement d'*Aspergillus brasiliensis* sur une gélose Sabouraud, en méthode classique il faut attendre entre 120 et 130 heures, alors qu'avec le ScanStation à partir de 45 heures des résultats exploitables sont déjà disponibles. Dans l'industrie, obtenir un résultat anticipé permet de libérer un lot plus tôt, ce qui est particulièrement important pour les produits frais. En cas de résultats non conformes, cela permet **d'apporter une action corrective sur la ligne de production**. Dans le domaine médical, plus le résultat est rapide, **plus vite le patient peut être traité**. Une thèse a d'ailleurs été réalisée sur le sujet par Julien Peyroux, qui a **démontré l'efficacité du ScanStation pour la détection des bactéries multi-résistantes aux antibiotiques**, permettant une prise en charge plus rapide des patients et la mise en œuvre de mesures contre la propagation de la souche. La thèse et le témoignage de Julien Peyroux sont disponibles sur la **page Ressources du site internet interscience**. De manière générale, arrêter l'analyse plus tôt libère plus tôt le ScanStation pour d'autres analyses.

#### Question n°2 :

*« Peut-on utiliser les résultats anticipés même si on ne valide pas la méthode ? »*

**Même sans validation de méthode, le résultat anticipé reste très utile.** Pour les **résultats positifs de détection**, la lecture en temps réel permet **d'obtenir un résultat dès la première détection de colonie et d'appliquer des actions correctives immédiatement**.